# ROJEK **ABOR**

### Blockschaltbilder - ein kurzer Überblick

Mirko Köpke

## Gliederung

Das Blockschaltbild Das Blockschaltbild Beispiele Beispiele Fallstricke Fallstricke Tools zur Erstellung Tools zur Erstellung  Was ist ein Blockschaltbild? Welche Unterschiede gibt es?

□ Worauf ist zu achten? Welche Tools nutzen?

## Das Blockschaltbild - Allgemein

- □ Ubersichtsschaubild / Struktur der Schaltung
	- → Funktionen & Wechselwirkungen
	- Darstellung von Funktionen
	- Darstellung von Signalen / Verbindungen

## Das Blockschaltbild - Varianten

#### Übersichtsschaubild Grobdarstellung der Funktionsblöcke und dazugehörige Schnittstellen

□ Detailschaubild Feindarstellung der Funktionsblöcke mit detaillierter Darstellung der Schnittstellen

### Das Blockschaltbild - Funktion

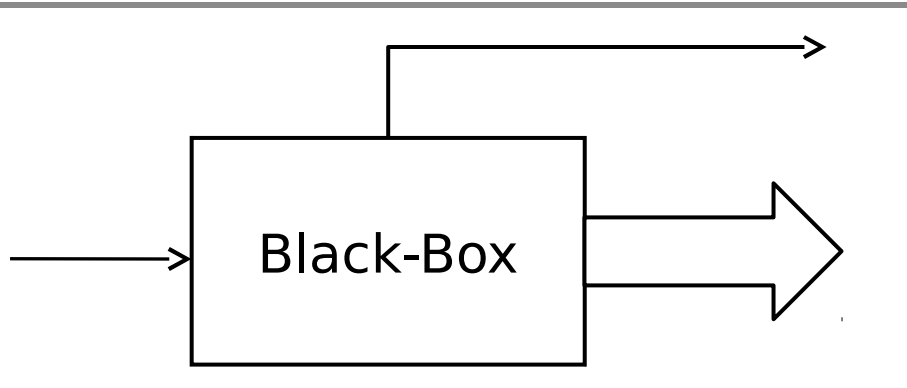

#### $\Box$  Black-Box  $\rightarrow$  Funktionalität unerheblich

#### □ Name von bedeutender Wichtigkeit!

#### Verbindungen zu anderen Funktionsblöcken

## Das Blockschaltbild - Signal

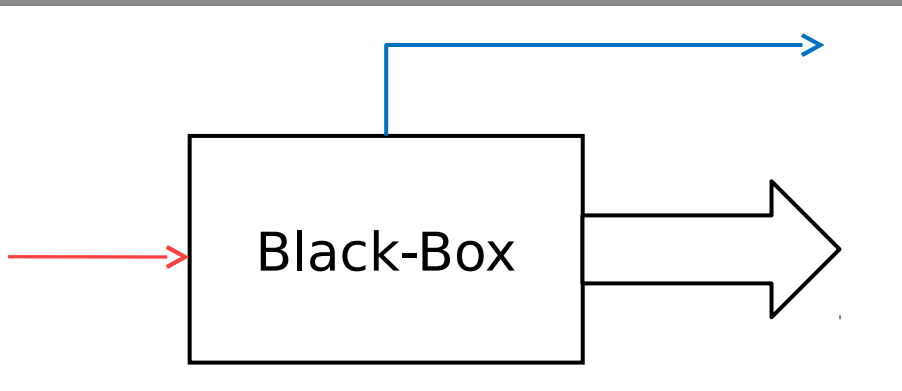

#### Verschiede Signalverbindungen

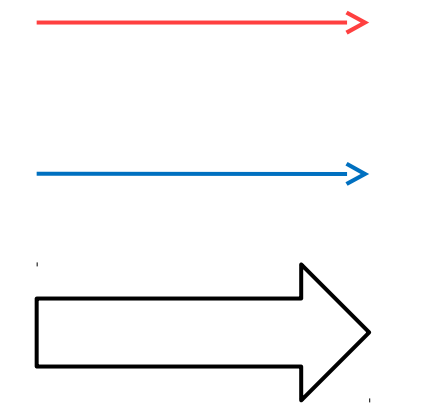

Mirko Köpke, Projektlabor SoSe 2014 and Engine for the Contract of the Contract of the Contract of True 6

#### Übersichtsschaubild, Beispiel 1

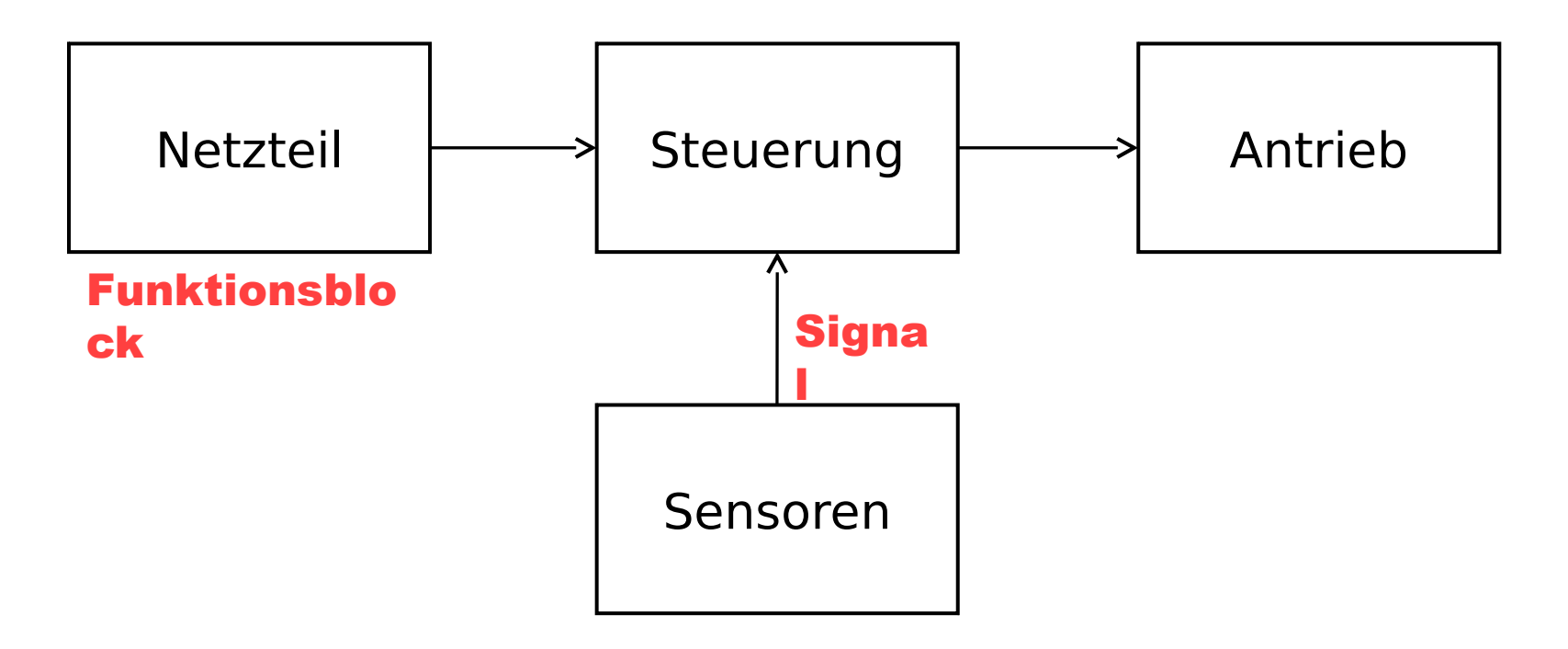

#### Übersichtsschaubild, Beispiel 2

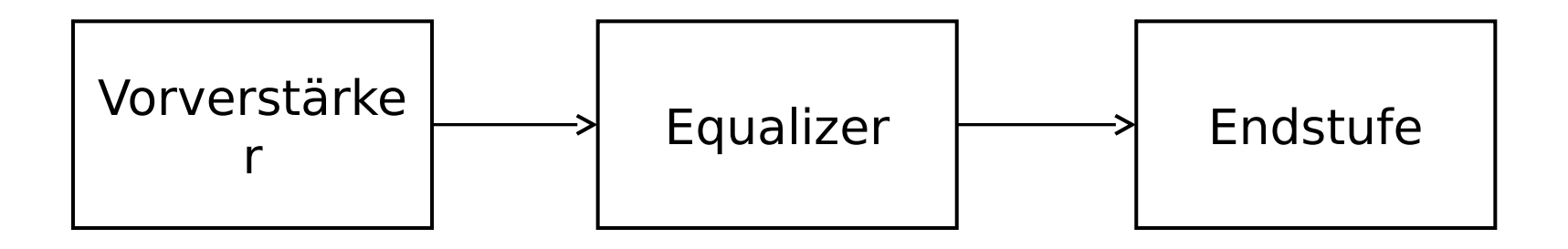

#### Detailschaubild, Beispiel

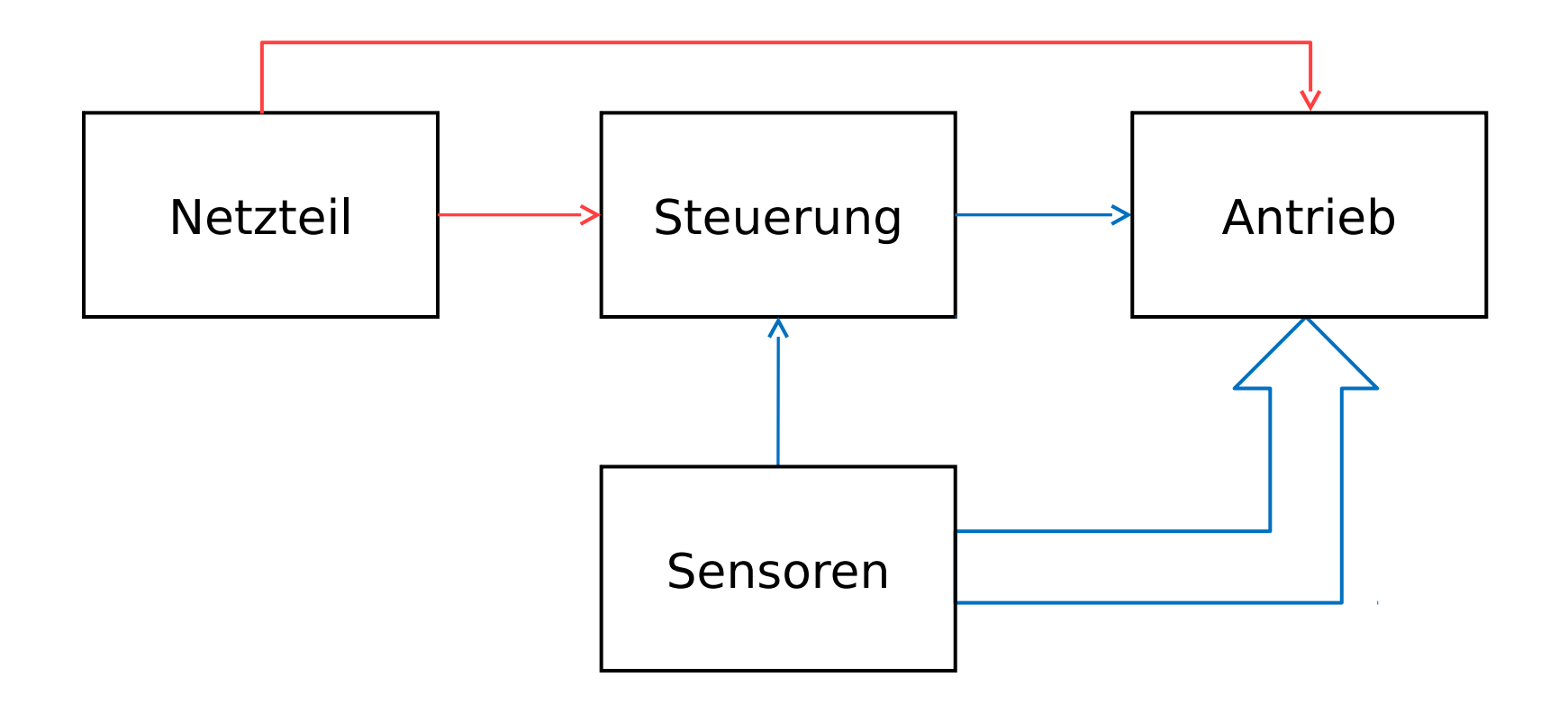

#### Detailschaubild, SRAM (MCM63D736)

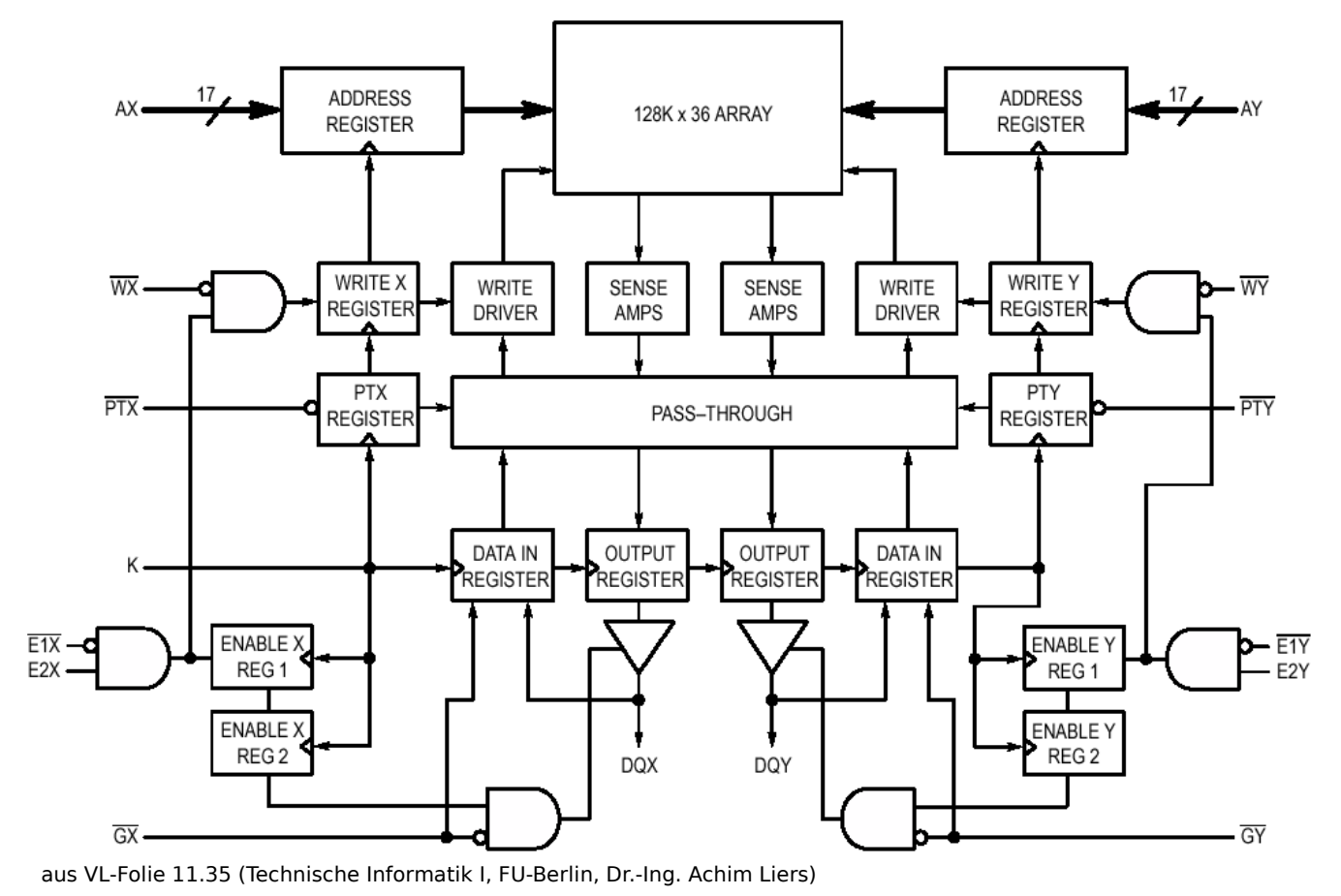

#### Mirko Köpke, Projektlabor SoSe 2014 Folie 10

## Das Blockschaltbild - Fallstricke

#### Fehlende Schnittstellen!

Fehlende Angaben an den Schnittstellen

#### Mehrdeutige Bezeichnungen

## Das Blockschaltbild - Tools

#### YED

#### □ M\$ Visio

#### □ M\$ PowerPoint ⓒ

Mirko Köpke, Projektlabor SoSe 2014 Folie 12

## Das Blockschaltbild - Tools

- yEd Graph Editor http://www.yworks.com
- kostenfreier Editor mit vielen Möglichkeiten
- Automatische Hierarchie (Übersichtlichkeit!)

#### □ Für weitere Bereiche nutzbar (Informatik)

## Das Blockschaltbild - Tools

- □ M\$ Visio
- □ M\$ PowerPoint
- Beide Tools nutzbar zur Darstellung □ Kostenpflichtig!

□ Uber Dreamspark kostenlos (M\$ Visio) ⓒ Direktzugang: 124461

## Quellenangabe

- http://de.wikipedia.org/wiki/Blockschaltbild [16.04.2014; 23:15]
- http://service.projektlabor.tu-berlin.de/projekte/blumenzuchtstation/daten/Blockschaltbilder.doc [15.04.2014; 11:32]

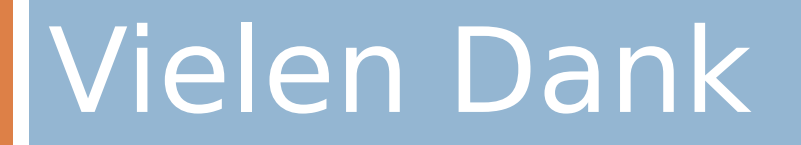

für Ihre Aufmerksamkeit

Mirko Köpke, Projektlabor SoSe 2014 and Sossich Anti-